A short description of the appendix is given

Figures A.1 to A.12 show sampling locations at YPG and APG sites.

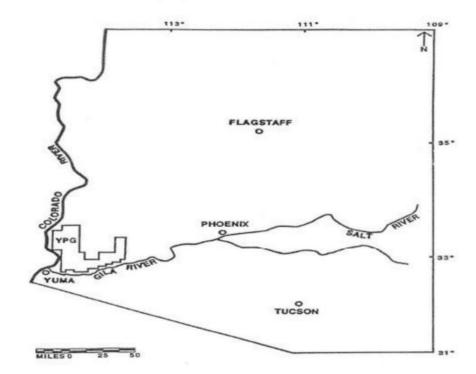

Figures are centered and are identified in the caption after the figure with a title **Figure X.x** in bold (where X is the chapter number and x is the figure number). Use the style "Figure and Table Title"

**Figure A.1** Regional Map Depicting Yuma Proving Ground (U.S. Army YPG, 1999). Source: Source of figure X.x (Must be in 10 points)

Sources are identified below the Figure Description using 10pt and use the style "Figure and Table Source"

Depending on the style you have chosen, you can use
1) Full text of the reference
2) Number of the reference in brackets [#]
3) Author and year

# APPENDIX A (Optional)

# SAMPLING SITES

Figures A.1 to A.12 show sampling locations at YPG and APG sites.

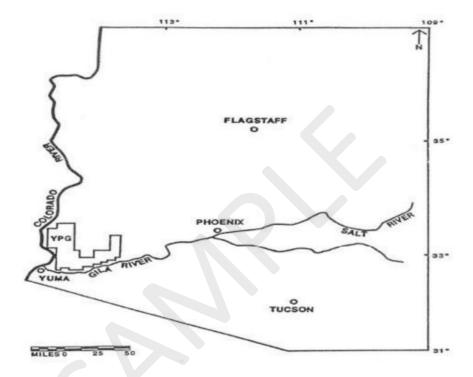

**Figure A.1** Regional Map Depicting Yuma Proving Ground (U.S. Army YPG, 1999). Source: Source of figure X.x (Must be in 10 points)

## PARAMETER SENSITIVITY ANALYSIS RESULTS

A short description of the appendix is given

Parameter sensitivity analysis results for each receptor in both APG and YPG sites are provided in the following Tables.

Tables are identifies in the header with a title **Table X.x** in bold (where X is the chapter no. and x is the table number) Use the style "Figure and Table Numbers"

Table B.1 Sensitivity Analysis, Terrestrial Animals, APG

| Table x.1 | Filler Text | Filler Text | Filler Text |
|-----------|-------------|-------------|-------------|
| X         | Х           | X           | X           |
| X         | X           | X           | X           |
| X         | X           | X           | X           |
| X         | X           | X           | X           |

Source: Source of table X.x (Must be in 10 points)

Sources are identified below the table using 10 points, and use the style "Figure and Table Source"

Depending on the style you have chosen, you can use
1) Full text of the reference
2) Number of the reference in brackets [#]
3) Author and year

# APPENDIX B (Optional)

# PARAMETER SENSITIVITY ANALYSIS RESULTS

Parameter sensitivity analysis results for each receptor in both APG and YPG sites are provided in the following Tables.

Table B.1 Sensitivity Analysis, Terrestrial Animals, APG

| Table x.1 | Filler Text | Filler Text | Filler Text |
|-----------|-------------|-------------|-------------|
| X         | X           | X           | X           |
| X         | X           | X           | X           |
| X         | X           | X           | X           |
| X         | x           | X           | X           |

Source: Source of table X.x (Must be in 10 points)